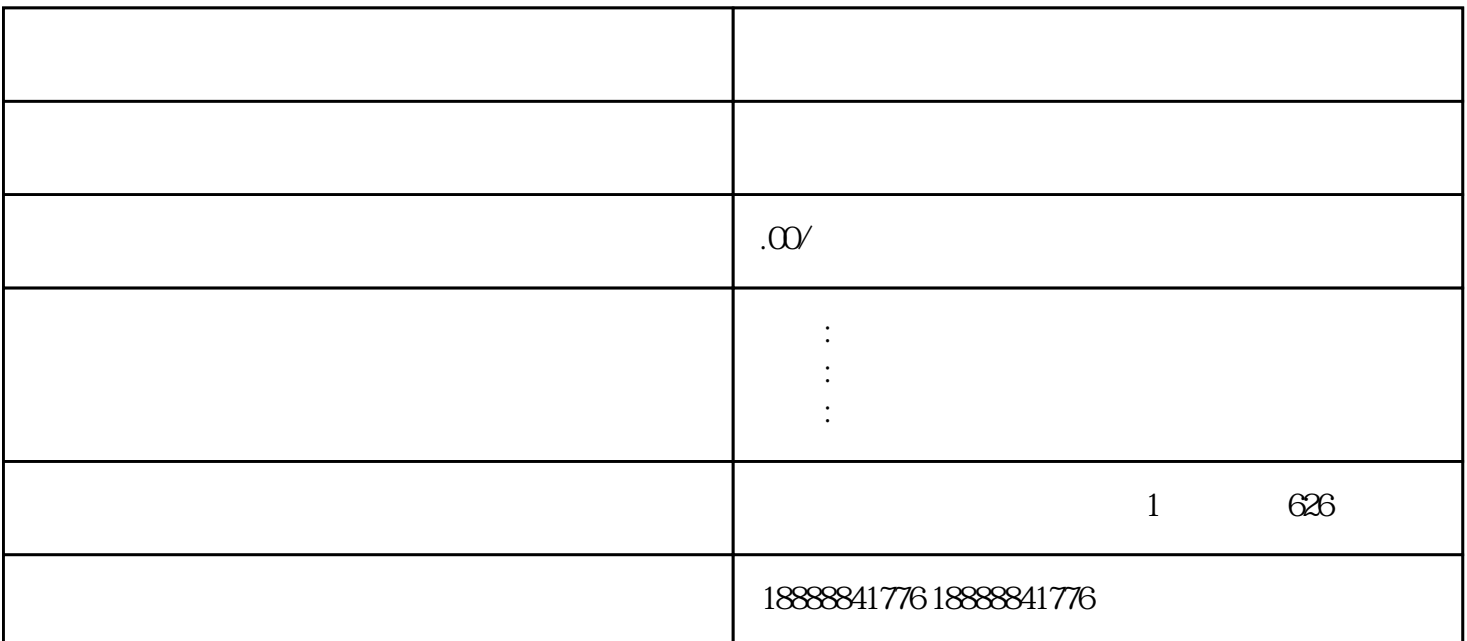

 $\alpha$  , and  $\alpha$  , and  $\alpha$  , and  $\alpha$  , and  $\alpha$  $\frac{a}{a}$ , and  $\frac{a}{a}$ , and  $\frac{a}{a}$ , and  $\frac{a}{a}$ , and  $\frac{a}{a}$ , and  $\frac{a}{a}$ , and  $\frac{a}{a}$ , and  $\frac{a}{a}$ , and  $\frac{a}{a}$ , and  $\frac{a}{a}$ , and  $\frac{a}{a}$ , and  $\frac{a}{a}$ , and  $\frac{a}{a}$ , and  $\frac{a}{a}$ , and  $\frac{a}{a}$ ,  $\frac{a}{a}$ ,  $\frac{b}{b}$ ,  $\frac{c}{b}$ ,  $\frac{c}{c}$ ,  $\frac{c}{d}$ ,  $\frac{c}{d}$ ,  $\frac{d}{d}$ ,  $\frac{d}{d}$ ,  $\frac{d}{d}$ ,  $\frac{d}{d}$ ,  $\frac{d}{d}$ ,  $\frac{d}{d}$ ,  $\frac{d}{d}$ ,  $\frac{d}{d}$ ,  $\frac{d}{d}$ ,  $\frac{d}{d}$ ,  $\frac{d}{d}$ ,  $\frac{d}{d}$ ,  $\frac{d}{d}$ ,  $\frac{d}{d}$ ,

 $\,$  ,  $\,$ 

信公众平台等。其中,腾讯广告[是腾讯公司](coco://sendMessage?ext=%7B%22s%24wiki_link%22%3A%22https%3A%2F%2Fm.baike.com%2Fwikiid%2F9136695024109806983%22%7D&msg=%E8%85%BE%E8%AE%AF%E5%85%AC%E5%8F%B8)  $Q\bar{Q}$  , and  $Q\bar{Q}$  , and  $Q\bar{Q}$  , and  $Q\bar{Q}$  , and  $Q\bar{Q}$  , and  $Q\bar{Q}$  , and  $Q\bar{Q}$  , and  $Q\bar{Q}$  , and  $Q\bar{Q}$  , and  $Q\bar{Q}$  , and  $Q\bar{Q}$  , and  $Q\bar{Q}$  , and  $Q\bar{Q}$  , and  $Q\bar{Q}$  , and  $Q\bar{Q}$  , ,  $\ell$  ,  $\ell$  ,  $\$ 

 $\frac{u}{a}$